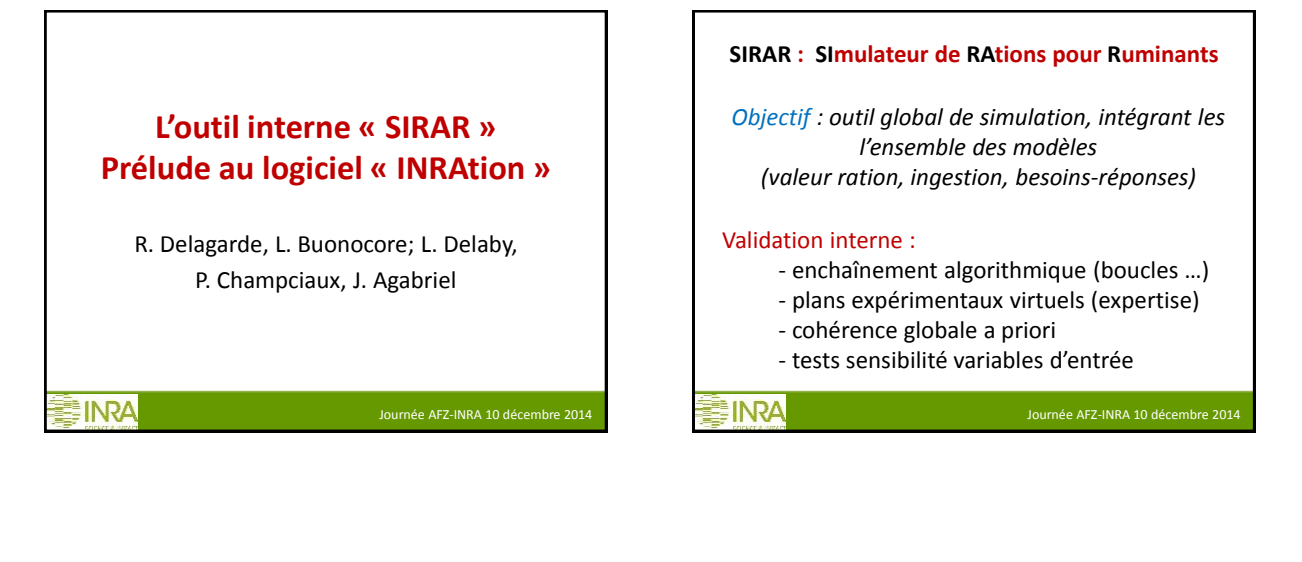

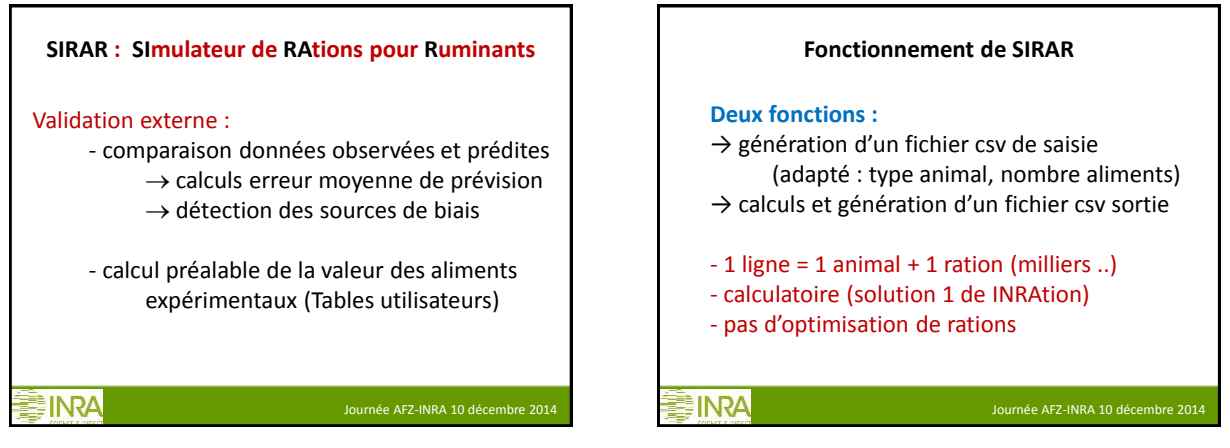

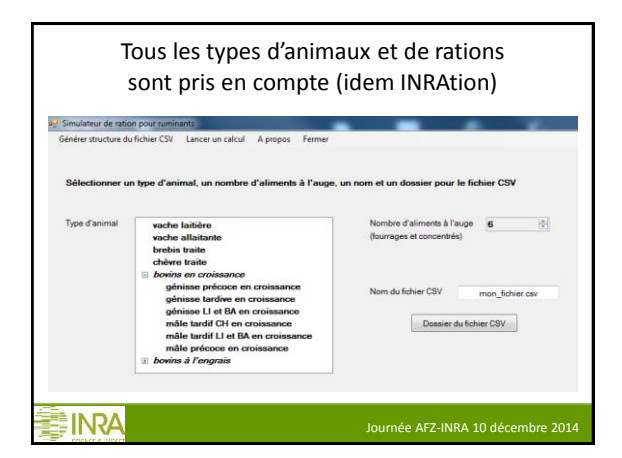

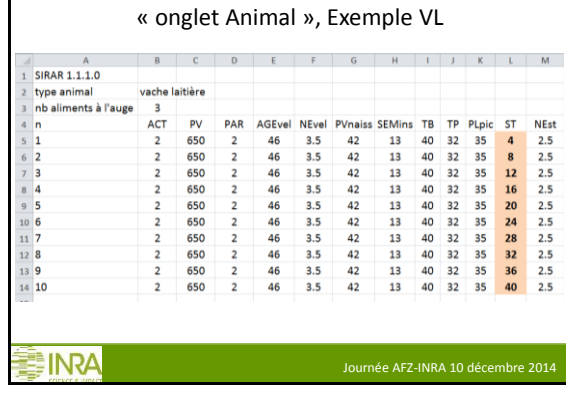

Caractéristiques des animaux (CI, besoins)

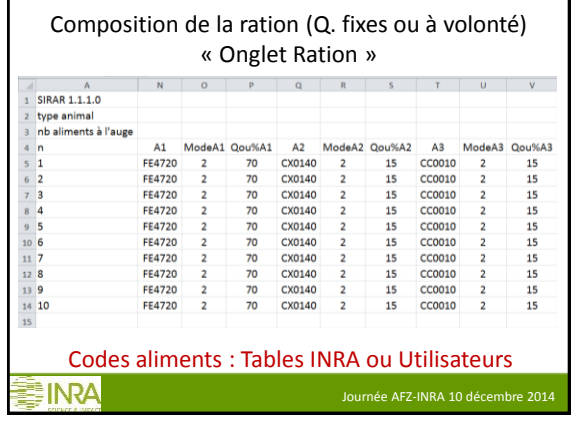

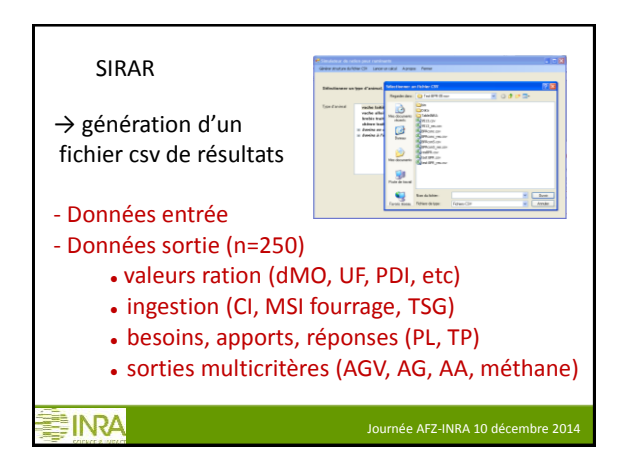

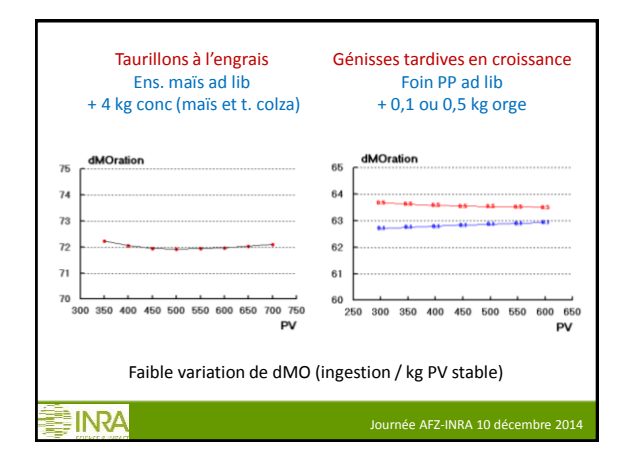

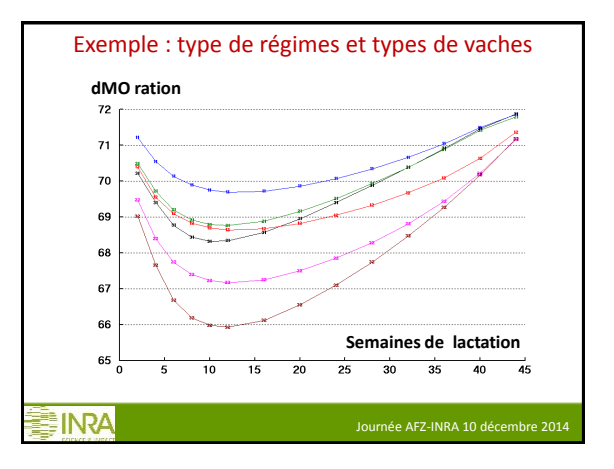

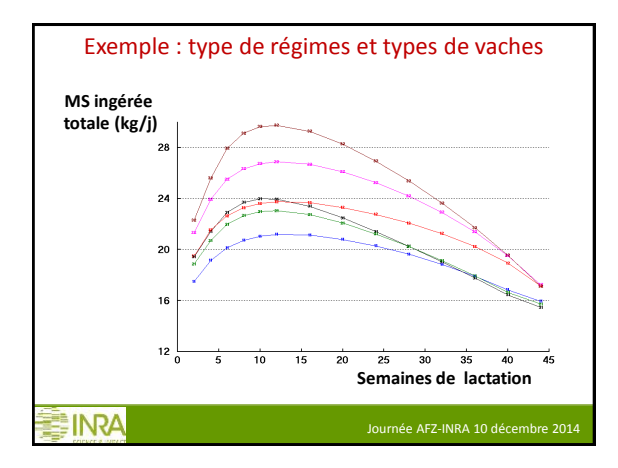

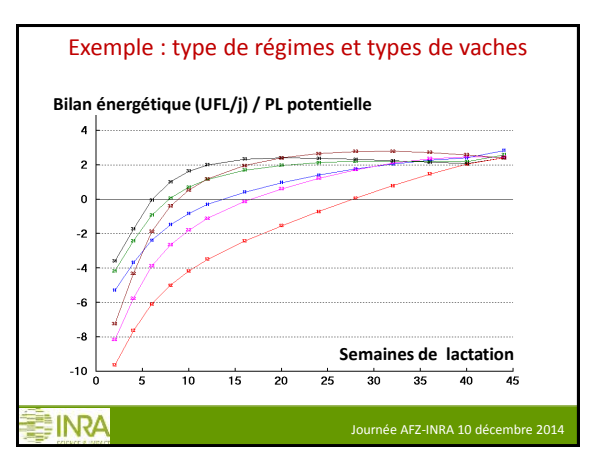

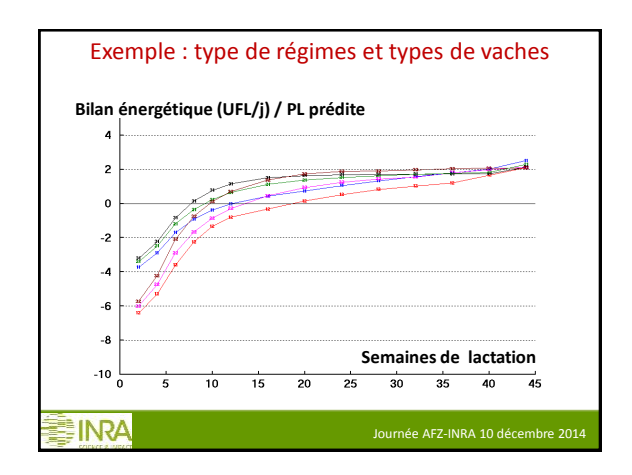

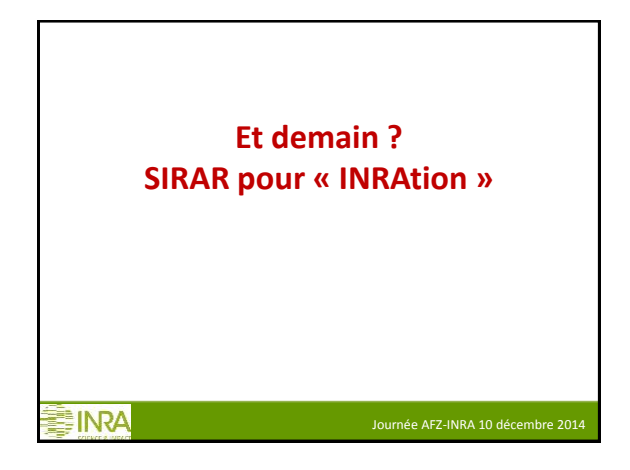

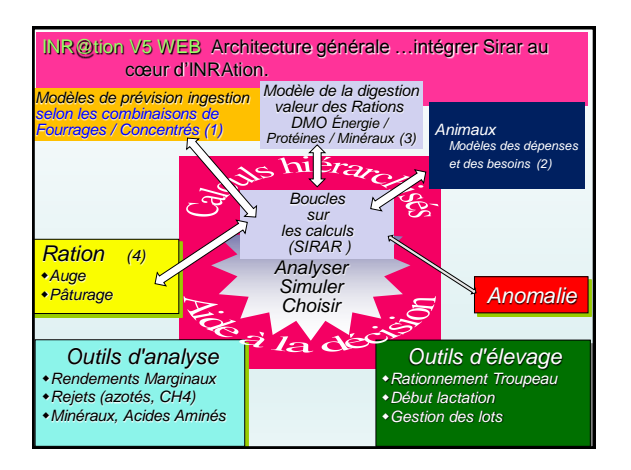

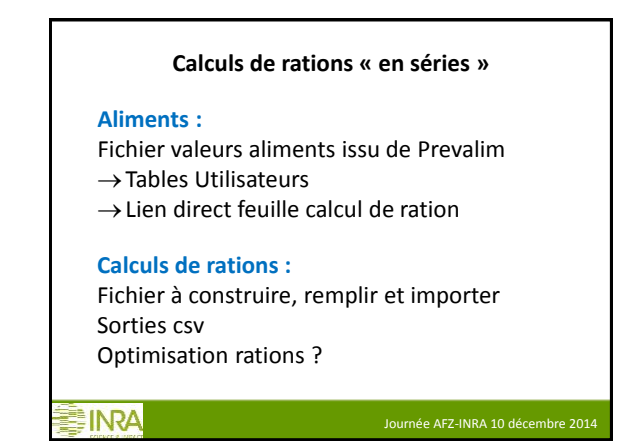

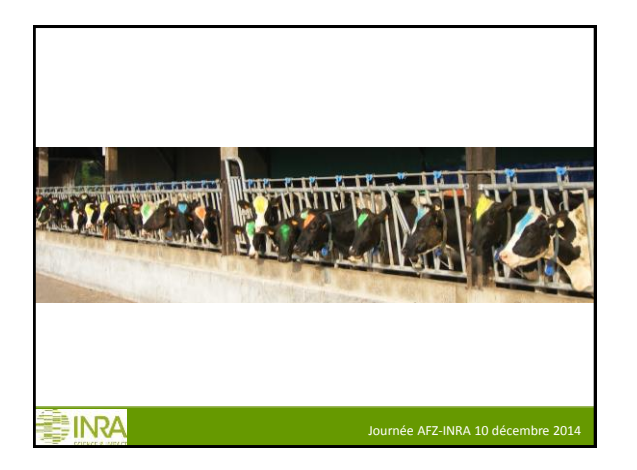